# **DOVELA** academia

## CURSO HERRAMIENTAS TIC

11 sesiones en streaming + 1 clase online

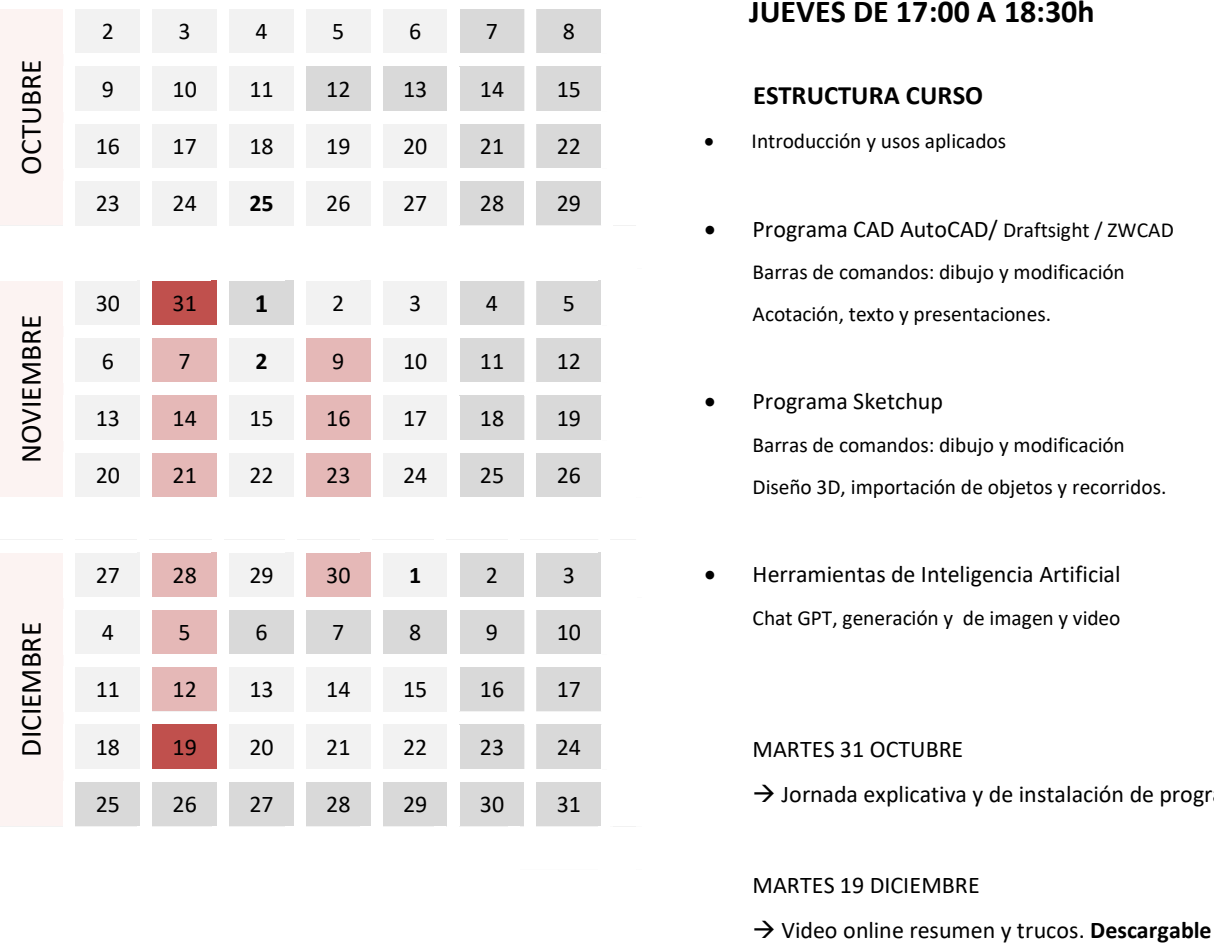

 Del 31 de octubre al 19 de diciembre

### JUEVES DE 17:00 A 18:30h

### ESTRUCTURA CURSO

- Introducción y usos aplicados
- Programa CAD AutoCAD/ Draftsight / ZWCAD Barras de comandos: dibujo y modificación Acotación, texto y presentaciones.
- Programa Sketchup Barras de comandos: dibujo y modificación Diseño 3D, importación de objetos y recorridos.
- Herramientas de Inteligencia Artificial Chat GPT, generación y de imagen y video

#### MARTES 31 OCTUBRE

 $\rightarrow$  Jornada explicativa y de instalación de programas

#### MARTES 19 DICIEMBRE